# **Adding a User**

### Method: **addUser**

- [Permissions to Run the Request](#page-0-0)
- [Request Parameters](#page-0-1)
- [Return Value](#page-1-0)
- [Important Info](#page-1-1)
- [Possible Errors](#page-1-2)
- [Sample Request](#page-1-3)
- [Sample Response](#page-2-0)

### <span id="page-0-0"></span>Permissions to Run the Request

Account Owner, Account Administrators, Department Administrators, or [custom roles.](https://www.ispringsolutions.com/docs/display/ispringlearn/Custom+Roles)

Department Administrators and users with a custom role can add users only to the departments they manage and their sub-departments.

### <span id="page-0-1"></span>Request Parameters

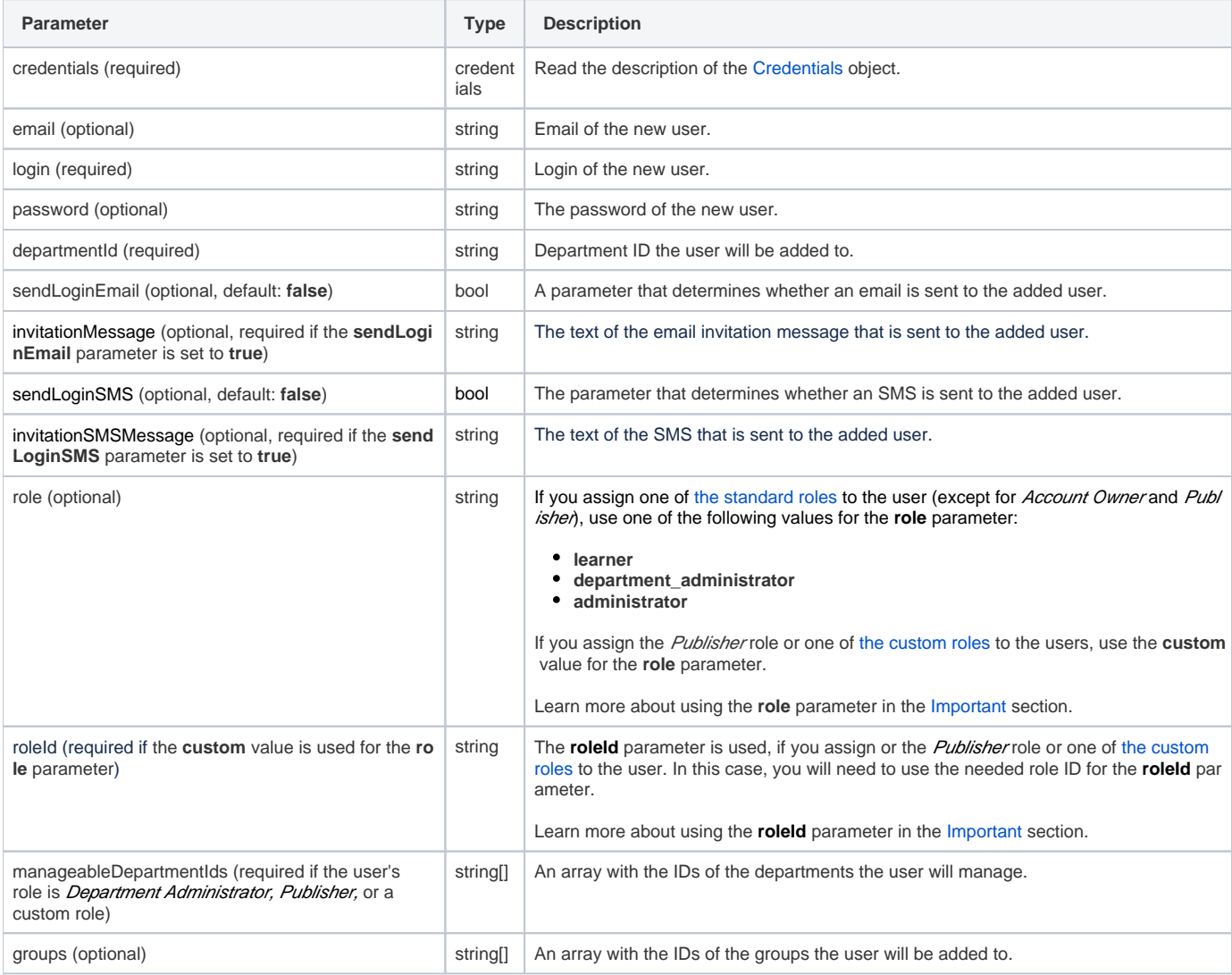

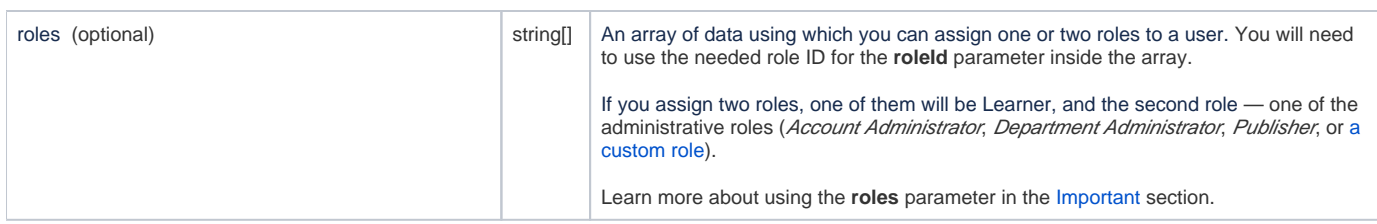

## <span id="page-1-0"></span>Return Value

After the request has been completed, the system returns an object with the following properties:

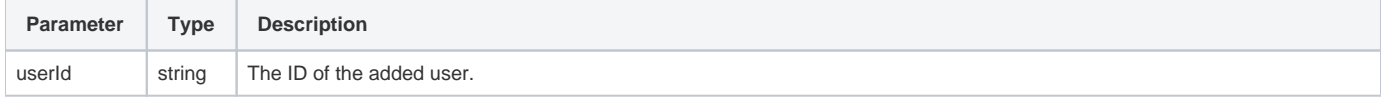

### <span id="page-1-1"></span>Important Info

- 1. If in the account there are required [user profile fields](https://www.ispringsolutions.com/docs/display/ispringlearn/User+Profile+Settings) (apart from the fields of the 'Country' format), they should be also put into the request.
- 2. The user role can be assigned in one of two ways:
	- a. Using the **role** (if the assigned role is Account Administrator, Department Administrator, or Learner) and **roleId** (if the role is Publisher or [a custom role\)](https://www.ispringsolutions.com/docs/display/ispringlearn/Custom+Roles) tags,
	- b. Using the **roles** array of data.
- 3. If you use the **roles** array of data to assign a user role, you will be able to select two roles at once.

One of the roles will be Learner and the second role will be one of the administrative roles (Account Administrator, Department Administrator, Publisher, or [a custom role](https://www.ispringsolutions.com/docs/display/ispringlearn/Custom+Roles)).

If you add two administrative role to the **roles** array of data, the user won't be added.

- 4. If you have assigned a user role **both** with the **role**/**roleId** tags and the **roles** array of data, the user will be assigned to a role or roles specified in the **roles** array of data and the value specified in the **role**/**roleId** tags will be then ignored.
- 5. If you haven't specified the user role with the **role**/**roleId** tags or with the **roles** array of data, the user will be assigned to the Learner role.

### <span id="page-1-2"></span>Possible Errors

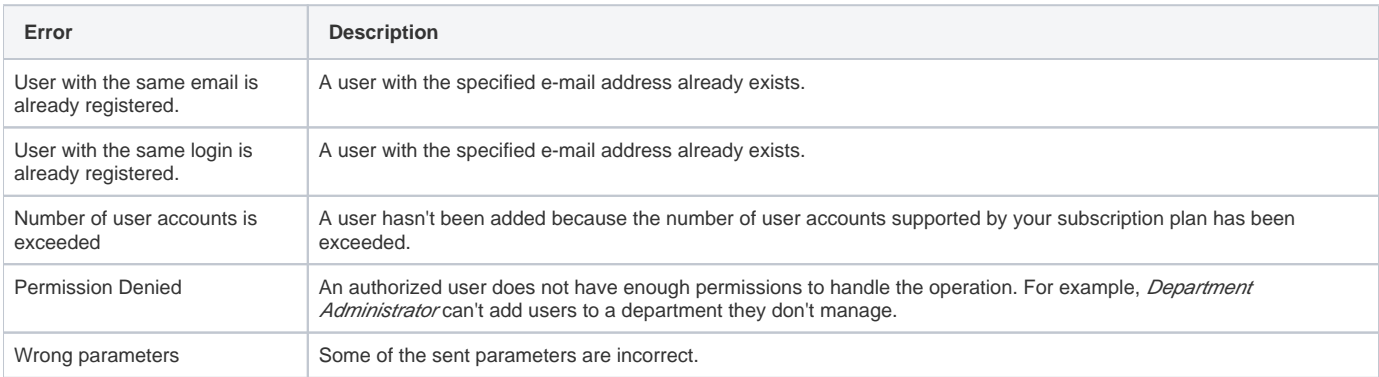

### <span id="page-1-3"></span>Sample Request

```
<?xml version="1.0" encoding="utf-8"?>
<SOAP-ENV:Envelope xmlns:SOAP-ENV="https://schemas.xmlsoap.org/soap/envelope/"
                    xmlns="https://ispringlearn.com/go/services/api/soap">
  <SOAP-ENV:Body>
    <AddUserRequest>
      <credentials>
         <accountUrl>https://myaccount.ispringlearn.com</accountUrl>
         <email>email@email.ru</email>
         <password>password</password>
       </credentials>
       <password>password</password>
       <sendLoginEmail>true</sendLoginEmail>
       <invitationMessage>Please use the following credentials to sign up at iSpring Academy:
       </invitationMessage>
       <sendLoginSMS>true</sendLoginSMS>
       <invitationSMSMessage>Please use the following credentials to sign up at iSpring Academy:
       </invitationSMSMessage>
       <departmentId>8bcda39e-a993-11e9-b267-7ee902e2417c</departmentId>
       <role>custom</role>
       <roleId>209b9312-afb3-11e9-aaf2-dabe560e07b1</roleId>
      <fields>
         <field>
           <name>login</name>
           <value>kate.smith@ispringsolutions.com</value>
        </field>
       </fields>
       <groups>
        <id>string</id>
        <id>string</id>
       </groups>
       <manageableDepartmentIds>
       <id>string</id>
       <id>string</id>
      </manageableDepartmentIds>
     </AddUserRequest>
  </SOAP-ENV:Body>
</SOAP-ENV:Envelope>
```
#### <span id="page-2-0"></span>Sample Response

```
<?xml version="1.0" encoding="utf-8"?>
<SOAP-ENV:Envelope xmlns:SOAP-ENV="https://schemas.xmlsoap.org/soap/envelope/"
                    xmlns="https://ispringlearn.com/go/services/api/soap">
  <SOAP-ENV:Body>
    <AddUserResult>
       <userId>d6d3579a-f695-11e9-89d0-6ea588b9ace6<userId>
    </AddUserResult>
  </SOAP-ENV:Body>
</SOAP-ENV:Envelope>
```